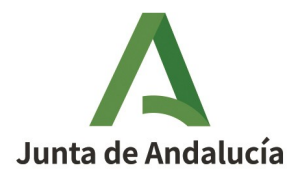

**Consejería de Desarrollo Educativo y Formación Profesional**  Secretaría General de Desarrollo Educativo Dirección General de Planificación, Centros y Enseñanza Concertada

**INSTRUCCIONES PARA LA CUMPLIMENTACIÓN DEL MODELO 169 PARA EL ABONO DE PRECIOS PÚBLI-COS POR SERVICIOS ACADÉMICOS Y ADMINISTRATIVOS DE LAS ENSEÑANZAS ELEMENTALES BÁSICAS Y PROFESIONALES DE MÚSICA Y DE DANZA TRAS LA APROBACIÓN DEL ACUERDO DE 16 DE ABRIL DE 2024, DEL CONSEJO DE GOBIERNO, POR EL QUE SE AUTORIZAN Y FIJAN LAS CUANTÍAS DE LOS PRE-CIOS PÚBLICOS DE LOS SERVICIOS ACADÉMICOS Y ADMINISTRATIVOS DE LAS ENSEÑANZAS ELEMEN-TALES Y PROFESIONALES DE MÚSICA Y DE DANZA Y SE ESTABLECEN SUPUESTOS DE GRATUIDAD Y RE-DUCCIONES DE LOS PRECIOS PÚBLICOS POR SERVICIOS ACADÉMICOS (BOJA NÚM. 77 DE 22/04/2024)**

Tras la aprobación del Acuerdo de 16 de abril de 2024, del Consejo de Gobierno, por el que se autorizan y fijan las cuantías de los precios públicos de los servicios académicos y administrativos de las enseñanzas elementales y profesionales de música y de danza y se establecen supuestos de gratuidad y reducciones de los precios públicos por servicios académicos (BOJA núm. 77 de 22/04/2024), **resulta necesario realizar el trámite de abono de precios públicos a través del modelo 169** de la Agencia Tributaria de Andalucía, **no correspondiendo ya el modelo 046**, cuyo uso correspondía a la aplicación de las tasas por servicios administrativos y académicos reguladas en la Ley 4/1988, de 5 de julio.

## **1. MODELO 169 CORRESPONDIENTE A "DECLARACIÓN DE INGRESOS POR ENTREGA DE BIENES Y PRES-TACIONES DE SERVICIOS SUJETOS A IVA"**

El Modelo 169 "**Declaración de ingresos por entrega de bienes y prestaciones de servicios sujetos a IVA"** permite confeccionar, presentar y pagar la recepción de bienes y servicios prestados por la Junta de Andalucía sujetos a IVA, si bien el pago correspondiente a precios públicos por servicios académicos y administrativos de enseñanzas elementales básicas y profesionales de música y danza **está exento de IVA** en virtud de lo establecido en el artículo 20.1.9º de la Ley 37/1992, de 28 de diciembre, del Impuesto sobre el Valor Añadido.

## **2. CUMPLIMENTACIÓN DEL FORMULARIO DEL MODELO 169**

El modelo 169 se genera tras la cumplimentación del formulario correspondiente que se encuentra a través del enlace:

<https://www.ceh.junta-andalucia.es/economiayhacienda/apl/surweb/modelos/modelo169/169.jsp>

La pantalla de cumplimentación del formulario es:

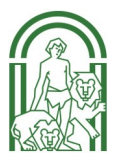

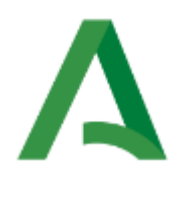

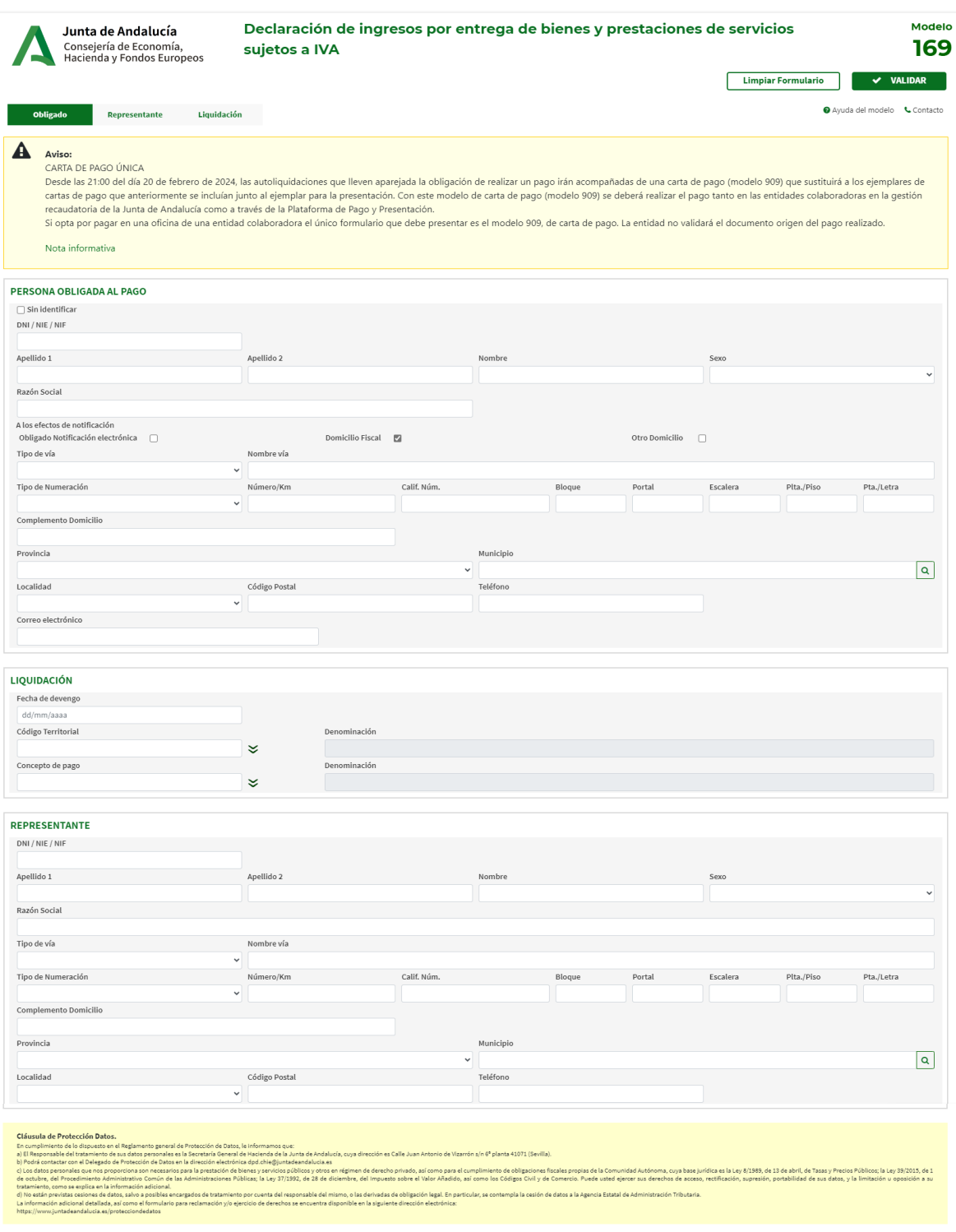

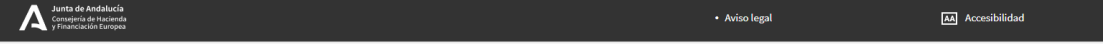

ı

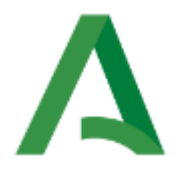

Para su cumplimentación deberá tenerse en cuenta que el formulario tiene **3 bloques**:

**BLOQUE 1: PERSONA OBLIGADA AL PAGO.** Se cumplimentará con los datos identificativos de la persona obligada al pago (datos del alumno/a):

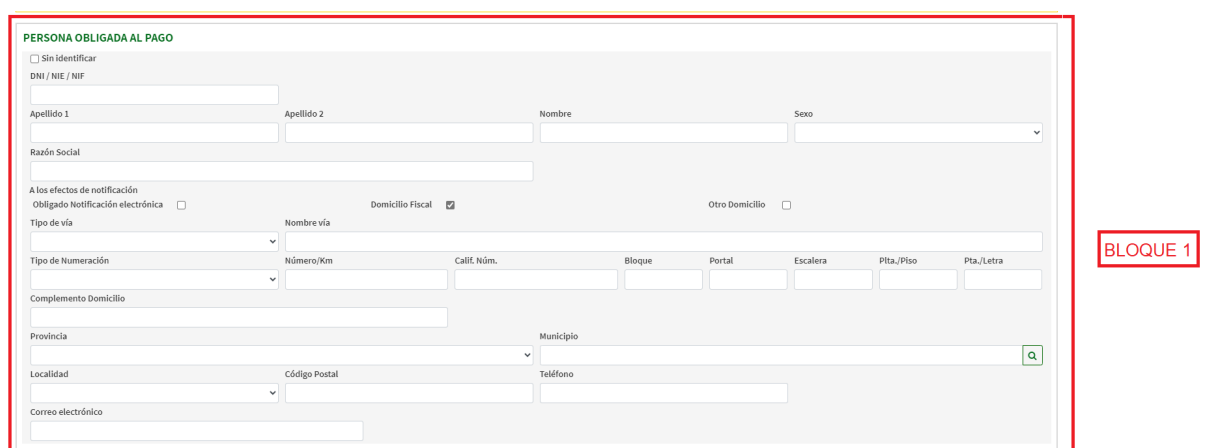

**BLOQUE 2: LIQUIDACIÓN.** Se cumplimentará con los datos relativos al conservatorio, al concepto de pago y fecha.

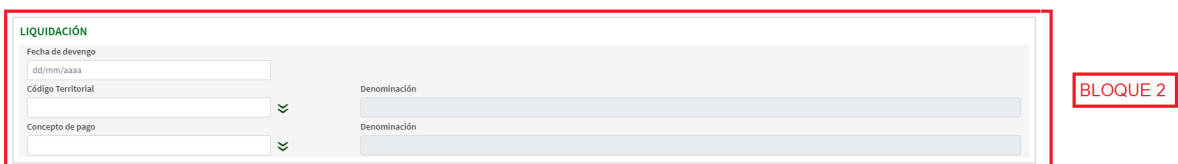

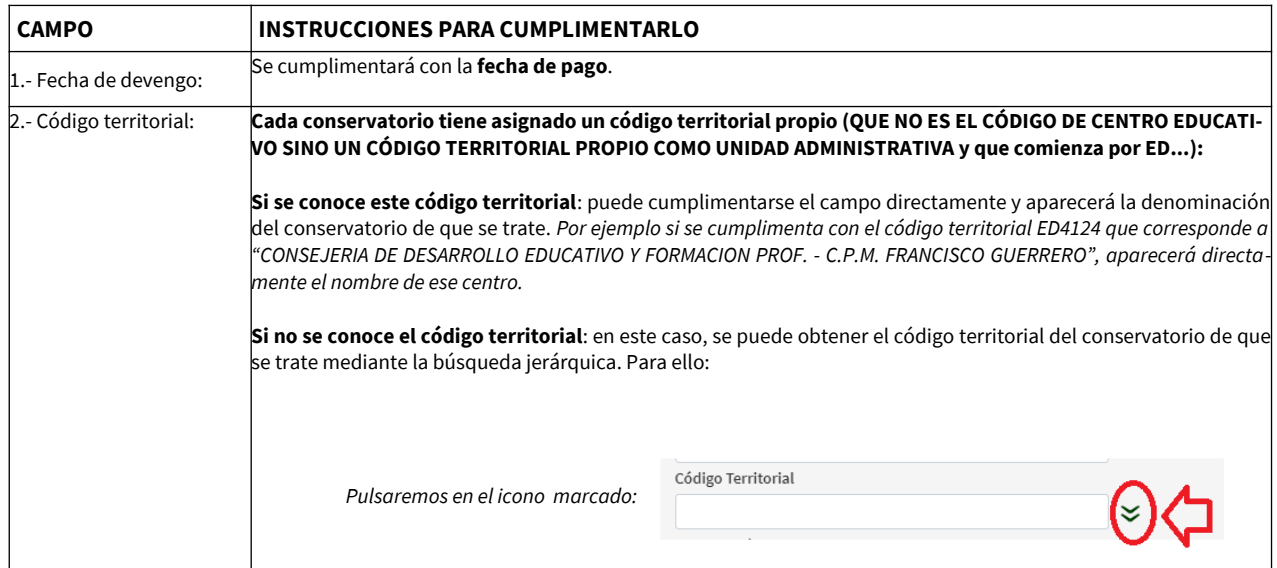

Para ir cumplimentando los datos de este bloque del formulario, se tendrá en cuenta:

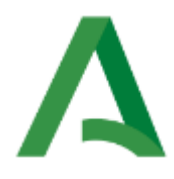

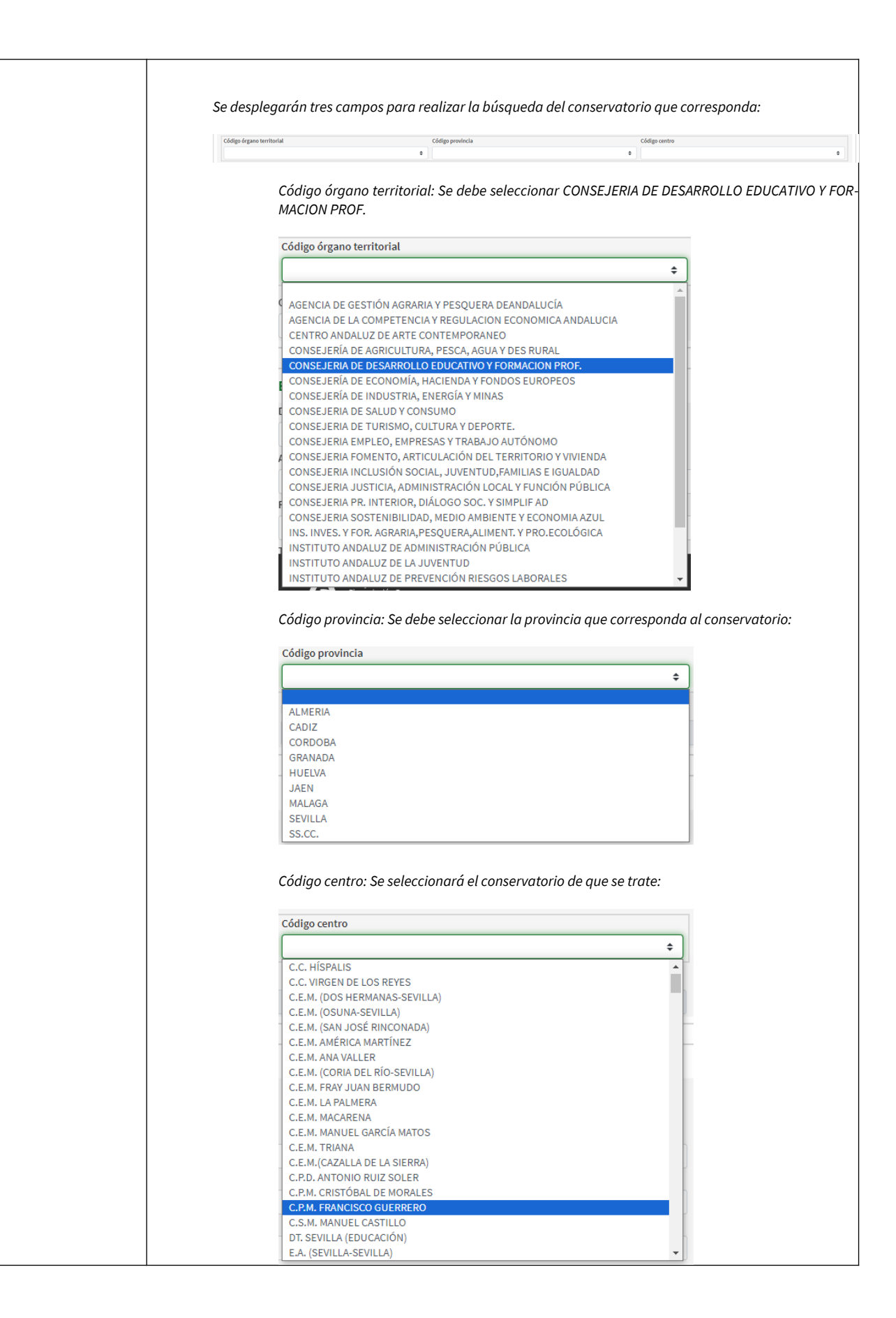

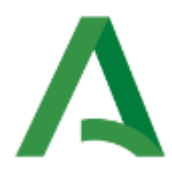

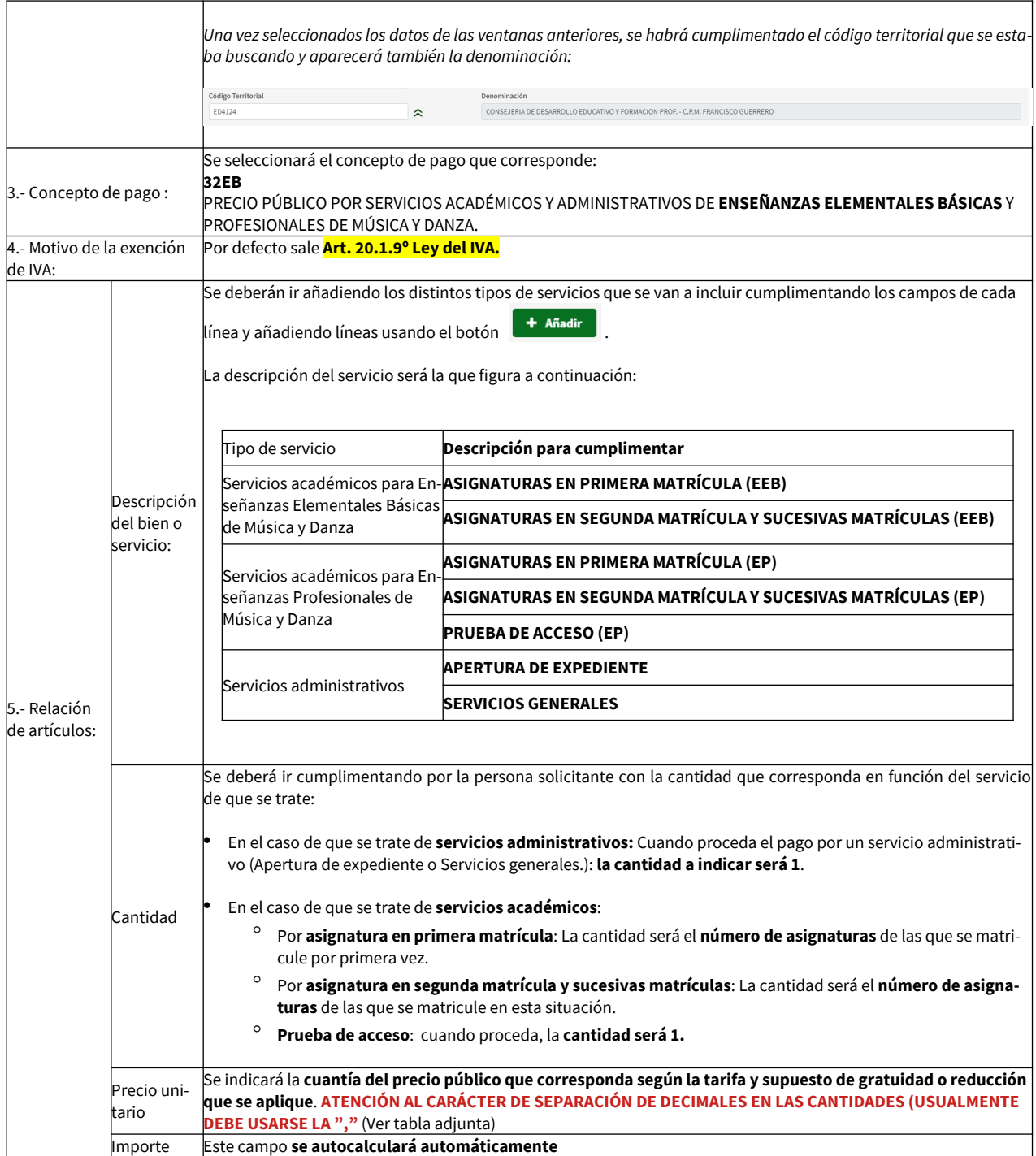

Las cuantías de los precios públicos a satisfacer por estos conceptos en tarifa normal, así como en los supuestos de gratuidad y reducciones de los precios públicos por servicios académicos son:

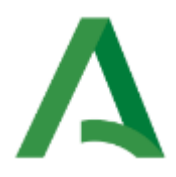

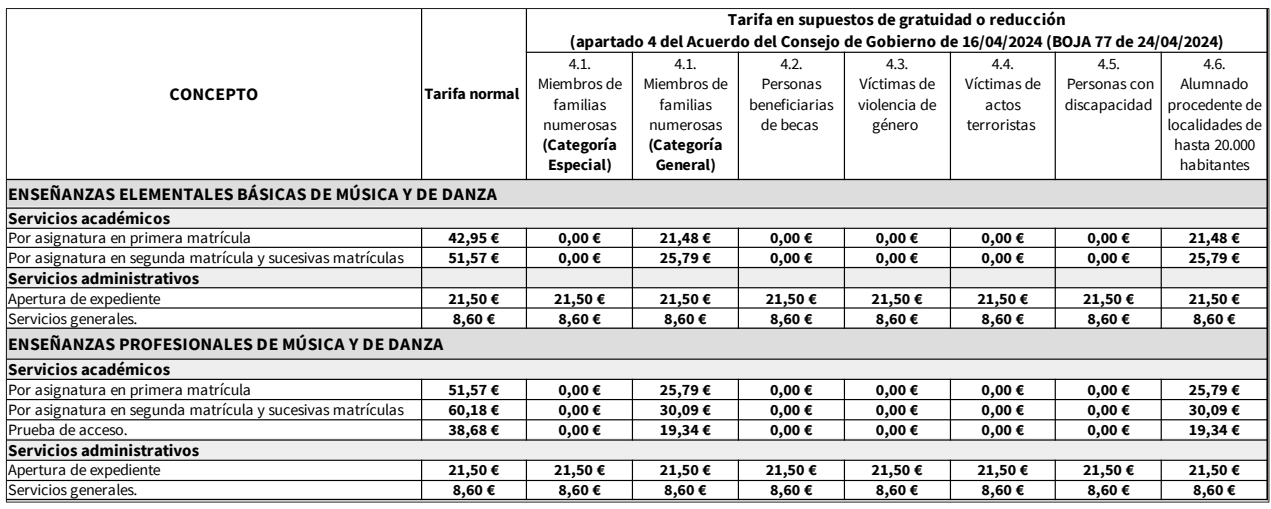

Hay que tener en cuenta que **las cuantías que deben reflejarse (precio unitario en el formulario) dependen de si se aplica algún supuesto de gratuidad o reducción y también si se decide aplicar la forma de pago en un solo plazo o en dos plazos**, teniendo en cuenta que la forma de pago de los precios públicos es la siguiente:

- a) En el **trámite de solicitud de admisión** en Enseñanzas Profesionales de Música y Danza que conlleve la realización de pruebas de acceso solamente se abonarán los precios públicos correspondientes a los servicios académicos **Prueba de acceso.** Deberá realizarse en un único pago al formalizar la solicitud de admisión.
- b) En el **trámite de matrícula**:
	- El pago por servicios administrativos de "**Apertura de expediente"** (si procede) y "**Servicios generales**" (en todo caso) se efectuará **cuando se presente la solicitud de matrícula.**
	- Para el **pago por los servicios académicos** podrá escogerse entre las modalidades siguientes:
		- **En un solo pago** al formalizar la matrícula.
		- **De forma fraccionada en dos plazos iguales** que serán ingresados **uno, al formalizar la matrícula, y otro, durante la segunda quincena del mes de enero**. En caso de fraccionamiento, la Consejería competente en materia de educación podrá exigir que ambos plazos estén abonados con anterioridad al inicio del período de exámenes correspondientes a las materias sobre las que el abono de la matrícula no se hubiese completado.

En cualquier caso, la **acreditación de los supuestos de gratuidad o reducción de los precios públicos** por servicios académicos de las enseñanzas elementales y profesionales de música y de danza se deberá hacer conforme a lo recogido en el texto del Acuerdo.

El formulario se irá completando y realizando los cálculos correspondientes a los campos Importe, Base imponible (este campo aparecerá vacío) y Total a ingresar.

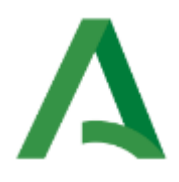

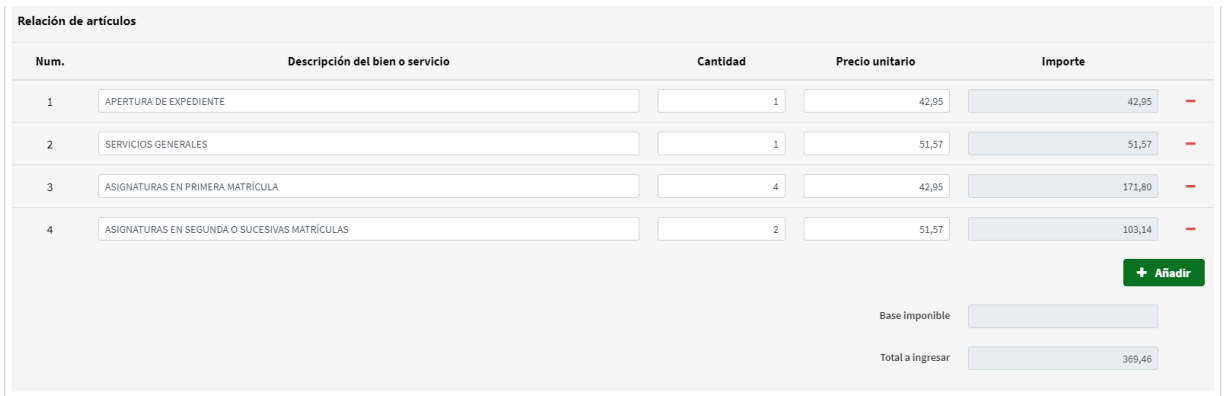

**BLOQUE 3: REPRESENTANTE.** Se cumplimentará con los datos identificativos de la persona representante del alumno/a (cuando se trate de un alumno/a menor de edad)

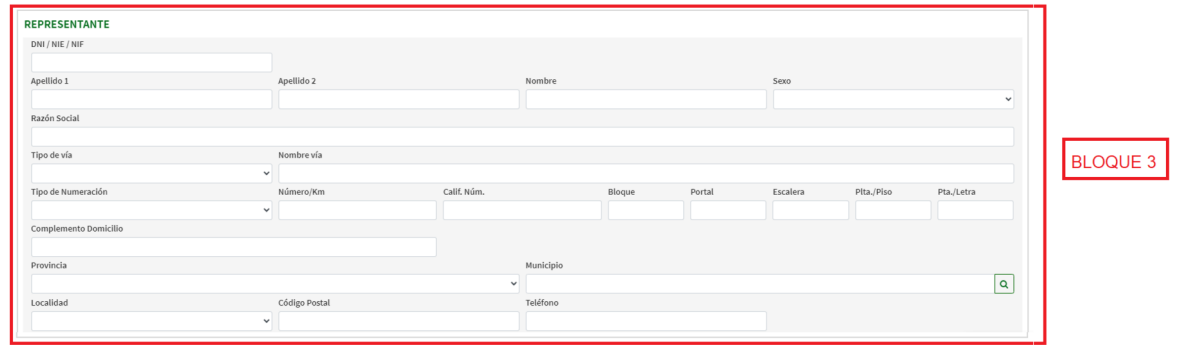

## **3. VALIDACIÓN DE DATOS DEL FORMULARIO**

Al hacer clic en el botón **"Validar"** conocerá el gravamen aplicable y el resultado de la liquidación.

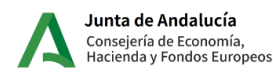

Declaración de ingresos por entrega de bienes y prestaciones de servicios sujetos a IVA

Modelo

169

 $\checkmark$  VALIDAR

Limpiar Formulario

Si existen errores en la confección aparecerán descritos en la **Lista de Errores** y el campo correspondiente aparecerá marcado en rojo. Antes de imprimir el modelo o realizar el pago telemático, conviene revisar todos los datos introducidos para comprobar que son correctos.

## **4. DOCUMENTO DE AUTOLIQUIDACIÓN MODELO 169 Y CARTA DE PAGO**

Una vez terminado de cumplimentar el formulario, revisada la liquidación y realizada la validación, se genera el documento de autoliquidación modelo 169 con **un ejemplar para la administración, un ejemplar para el interesado y una carta de pago (modelo 909).** Con este modelo de carta de pago (modelo 909) se deberá realizar el pago tanto en las entidades colaboradoras en la gestión recaudatoria de la Junta de Andalucía como a través de la Plataforma de Pago y Presentación.

**Si opta por pagar en una oficina de una entidad colaboradora, el único formulario que debe presentar es el modelo 909, de carta de pago. La entidad no validará el documento origen del pago realizado.** 

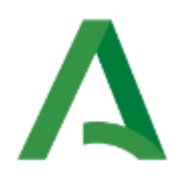

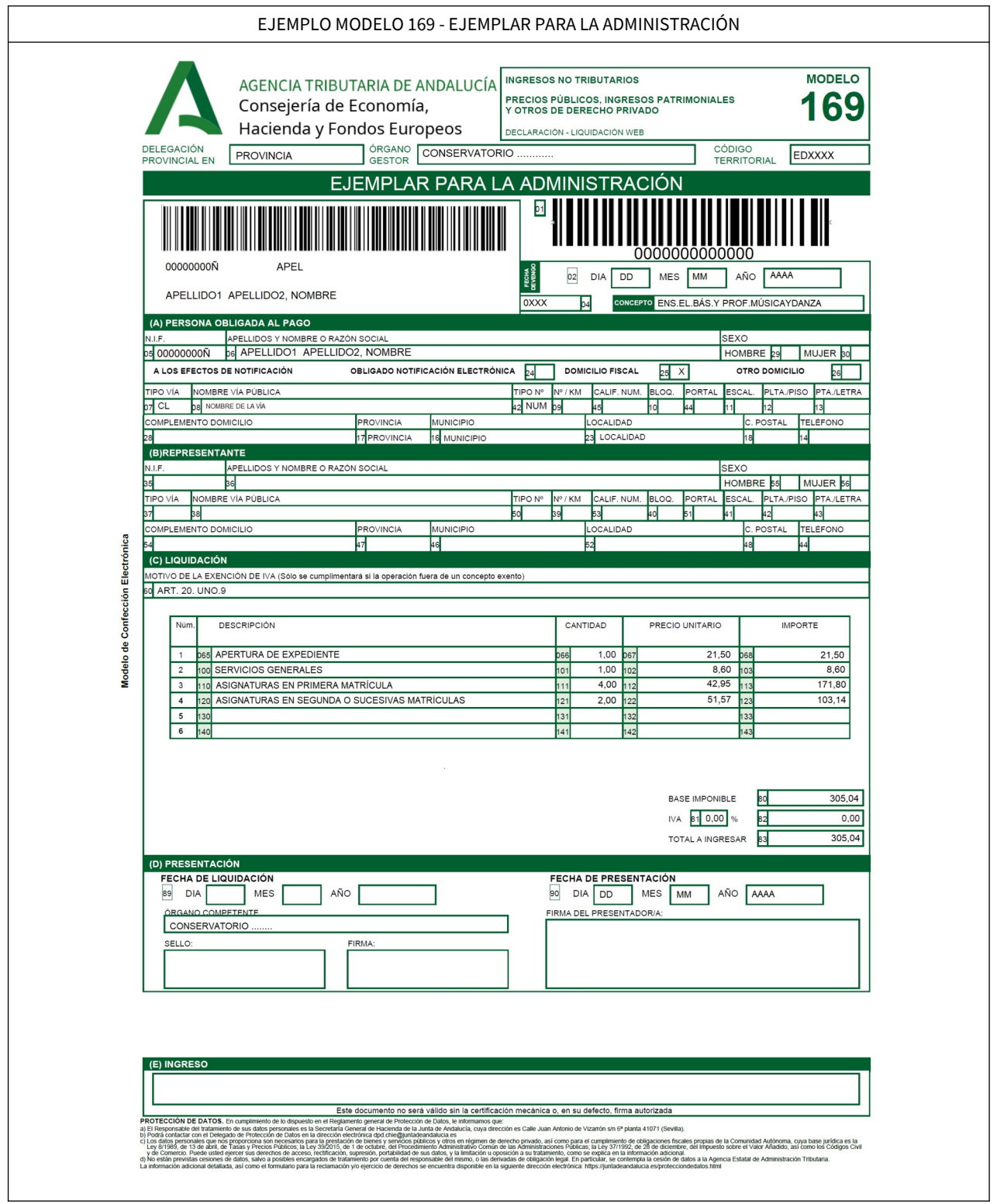

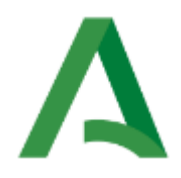

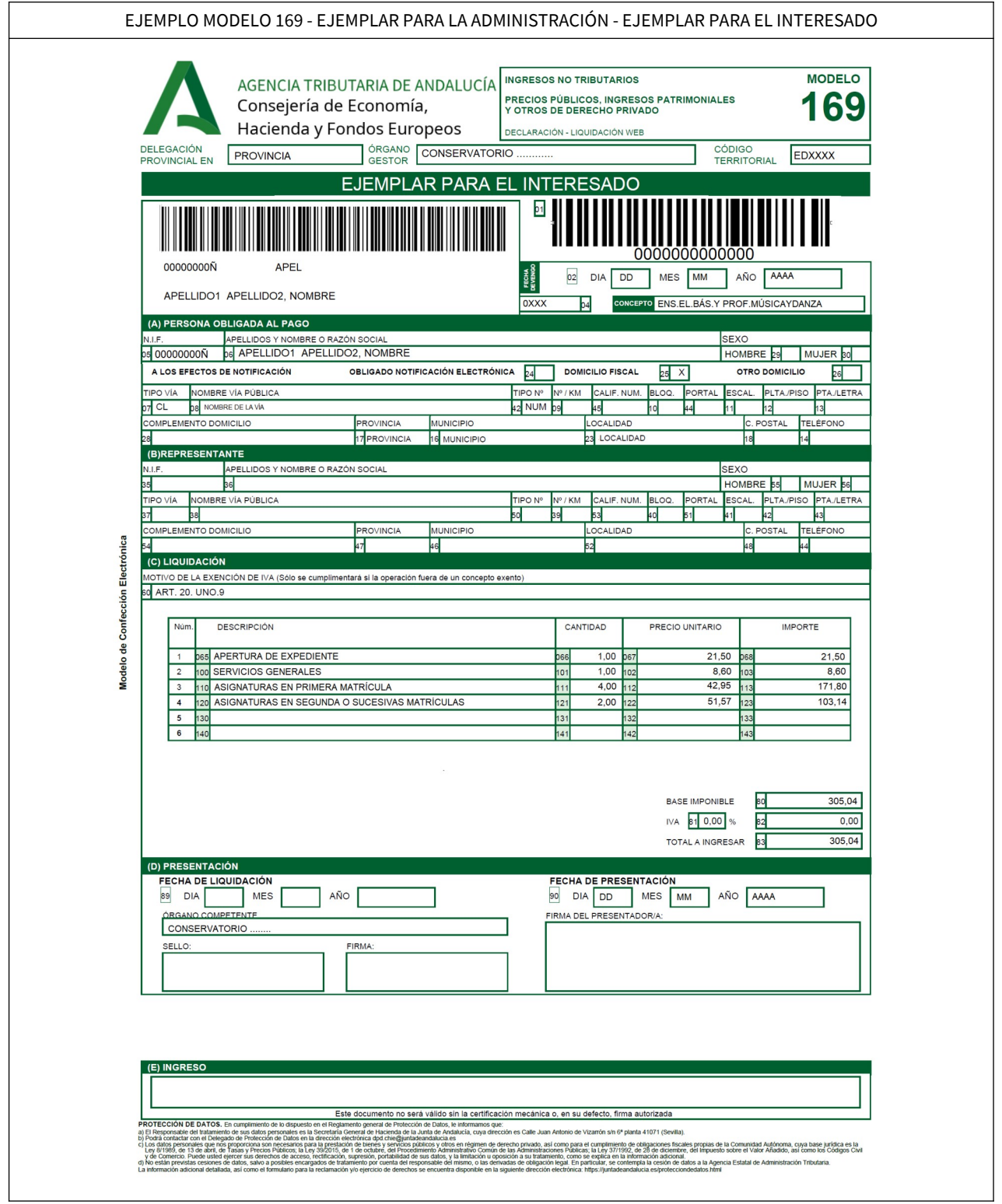

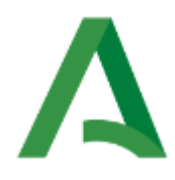

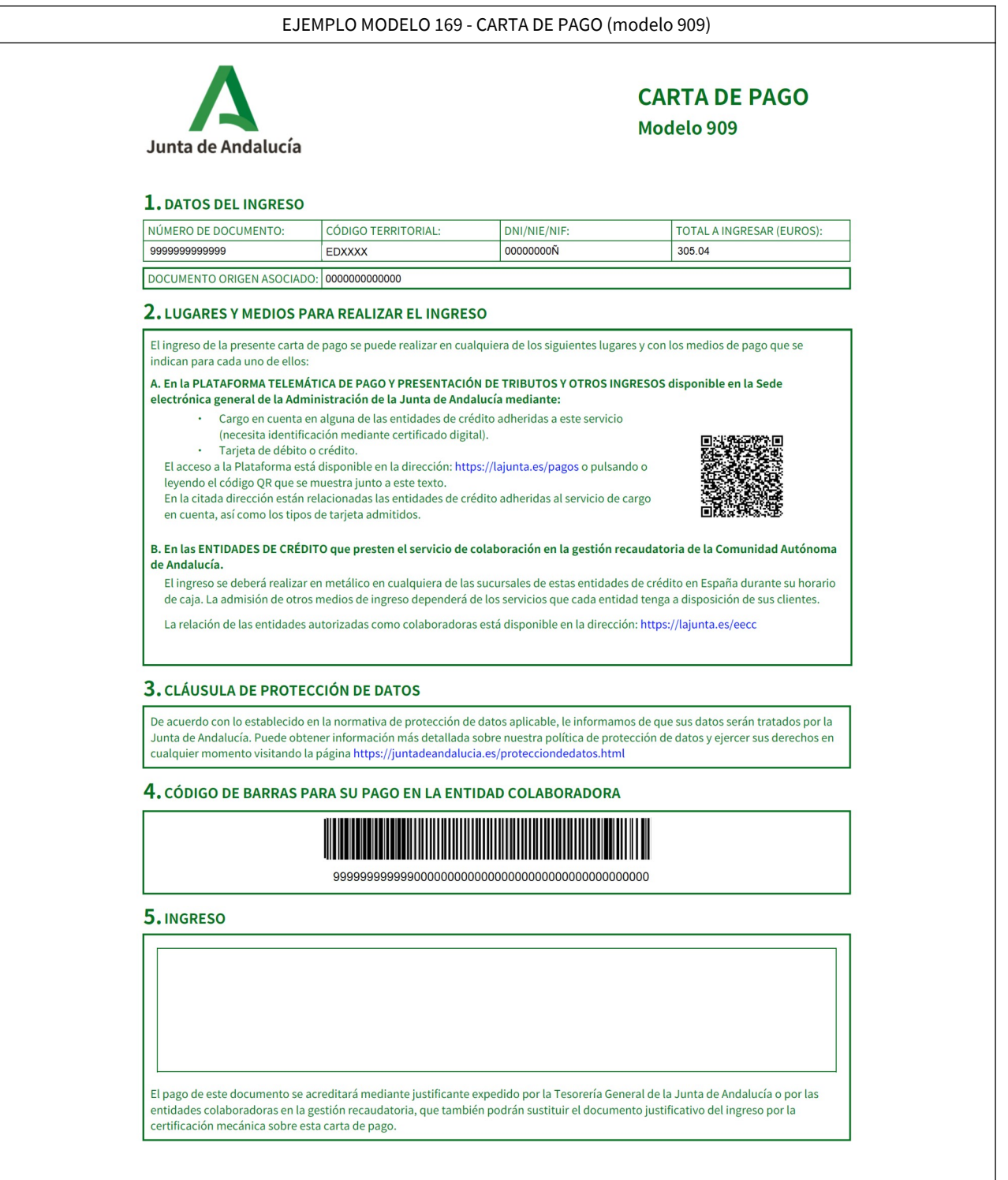